### <span id="page-0-0"></span>**Contents**

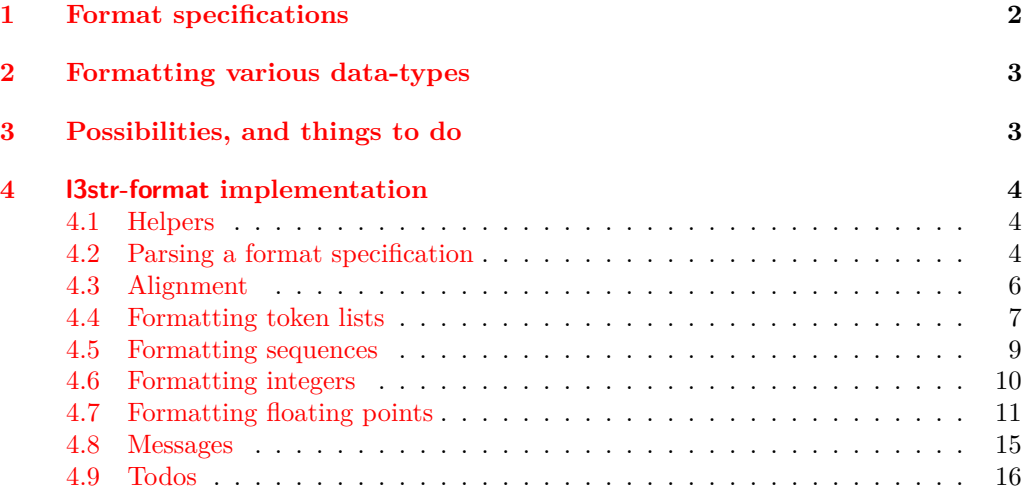

#### **[Index](#page-15-1) 16**

## The l3str-format package: formatting strings of characters<sup>∗</sup>

The L<sup>AT</sup><sub>E</sub>X<sub>3</sub> Project<sup>†</sup>

Released 2012/07/09

#### <span id="page-1-0"></span>**1 Format specifications**

In this module, we introduce the notion of a string  $\langle format \rangle$ . The syntax follows that of Python's format built-in function. A  $\{format\ specification\}$  is a string of the form

 $\langle format\,\, specification \rangle = [[\langle fill \rangle]\langle\, alignment \rangle] [\langle\, sign \rangle] [\langle\, width \rangle] [\langle\, precision \rangle] [\langle\, style \rangle \rangle$ 

where each [...] denotes an independent optional part.

- $\langle fill \rangle$  can be any character: it is assumed to be present whenever the second character of the  $\langle format\,\, specification \rangle$  is a valid  $\langle alignment \rangle$  character.
- $\langle \text{alignment} \rangle$  can be < (left alignment), > (right alignment),  $\hat{\ }$  (centering), or = (for numeric types only).
- $\langle sign \rangle$  is allowed for numeric types; it can be  $+$  (show a sign for positive and negative numbers),  $\sim$  (only put a sign for negative numbers), or a space (show a space or  $a -$ ).
- $\langle width \rangle$  is the minimum number of characters of the result: if the result is naturally shorter than this  $\langle width \rangle$ , then it is padded with copies of the character  $\langle fill \rangle$ , with a position depending on the choice of  $\langle alignment \rangle$ . If the result is naturally longer, it is not truncated.
- $\langle precision \rangle$ , whose presence is indicated by a period, can have different meanings depending on the type.
- $\langle style\rangle$  is one character, which controls how the given data should be formatted. The list of allowed  $\langle styles\rangle$  depends on the type.

The choice of  $\langle alignment \rangle$  = is not implemented yet.

<sup>∗</sup>This file describes v3940, last revised 2012/07/09.

<sup>†</sup>E-mail: [latex-team@latex-project.org](mailto:latex-team@latex-project.org)

<span id="page-2-9"></span><span id="page-2-8"></span><span id="page-2-7"></span><span id="page-2-4"></span><span id="page-2-3"></span><span id="page-2-2"></span><span id="page-2-0"></span>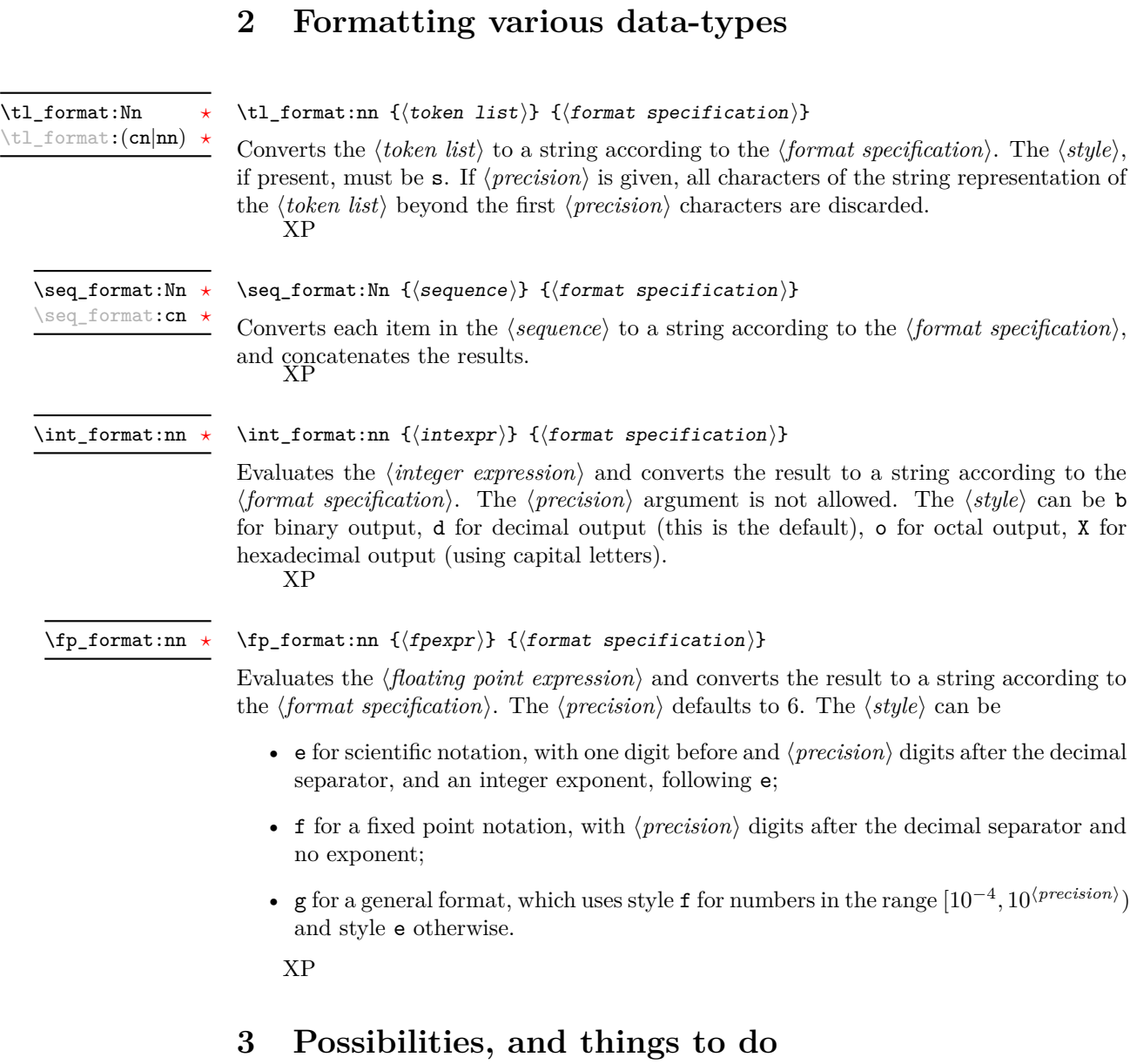

#### <span id="page-2-6"></span><span id="page-2-5"></span><span id="page-2-1"></span>• Provide a token list formatting  $\langle style \rangle$  which keeps the last  $\langle precision \rangle$  characters rather than the first  $\langle precision \rangle$ .

```
4 l3str-format implementation
```

```
_1 \langle*initex | package\rangle2 \langle \texttt{@@=str} \rangle3 \langle*package)
                                 4 \ProvidesExplPackage
                                     \verb|{\\Exp1FileName}{\Exp1FileDate}{{\Exp1FileVersion}}{\Exp1FileDescription}6 \RequirePackage{l3str}
                                 7 \langle/package)
                               4.1 Helpers
                     \use:nf
A simple variant.
                    \use:fnf
                                 8 \cs_generate_variant:Nn \use:nn { nf }
                                 9 \cs_generate_variant:Nn \use:nnn { fnf }
                               (End definition for \use:nf and \use:fnf)
               \tl_to_str:f A simple variant.
                                10 \cs generate variant:Nn \tl to str:n { f }
                               (End definition for \tl_to_str:f)
\__str_format_if_digit:NTF Here we expect #1 to be a character with category other, or \s__stop.
                                11 \prg_new_conditional:Npnn \__str_format_if_digit:N #1 { TF }
                                12 \left( \begin{array}{cc} 1 \end{array} \right)13 \if_int_compare:w \c_nine < 1 #1 \exp_stop_f:
                                14 \prg_return_true: \else: \prg_return_false: \fi:
                                15 }
                               (End definition for \__str_format_if_digit:NTF)
      \_str_format_put:nw Put #1 after an \s_stop delimiter.
       \__str_format_put:ow
                                16 \cs_new:Npn \__str_format_put:nw #1 #2 \s__stop { #2 \s__stop #1 }
```
# (*End definition for* \\_\_str\_format\_put:nw *,* \\_\_str\_format\_put:ow *, and* \\_\_str\_format\_put:fw)

<span id="page-3-28"></span><span id="page-3-27"></span><span id="page-3-24"></span><span id="page-3-20"></span><span id="page-3-19"></span><span id="page-3-3"></span> $17 \text{ } \csc$  generate\_variant:Nn \\_\_str\_format\_put:nw { o , f }

#### <span id="page-3-2"></span>**4.2 Parsing a format specification**

The goal is to parse

```
\langle format\,\, specification \rangle = [[\langle \, fill \rangle] \langle \, alignment \rangle] [\langle \, sign \rangle] [\langle \, width \rangle] [\langle \, precision \rangle] [\langle \, style \rangle \rangle]18 \cs_new:Npn \__str_format_parse:n #1
19 {
20 \exp_last_unbraced:Nf \__str_format_parse_i:NN
21 \__str_to_other:n {#1} \s__stop \s__stop {#1}
22 }
23 \cs_new:Npx \__str_format_parse_i:NN #1#2
24 \sim 5
25 \exp_not:N \__str_if_contains_char:nNTF { \langle > = ^ } #2
```
<span id="page-3-16"></span><span id="page-3-15"></span><span id="page-3-14"></span><span id="page-3-13"></span><span id="page-3-12"></span><span id="page-3-11"></span><span id="page-3-8"></span><span id="page-3-7"></span><span id="page-3-5"></span>\\_\_str\_format\_parse:n \\_\_str\_format\_parse\_i:NN \\_\_str\_format\_parse\_ii:nN \\_\_str\_format\_parse\_iii:nN \\_\_str\_format\_parse\_iv:nwN \\_\_str\_format\_parse\_v:nN \\_\_str\_format\_parse\_vi:nwN \\_\_str\_format\_parse\_vii:nN \\_\_str\_format\_parse\_end:nwn

<span id="page-3-32"></span><span id="page-3-21"></span><span id="page-3-18"></span><span id="page-3-17"></span><span id="page-3-4"></span>\\_\_str\_format\_put:fw

```
26 { \exp_not:N \__str_format_parse_iii:nN { #1 #2 } }
27 \qquad \qquad \qquad \qquad28 \qquad \qquad \texttt{\texttt{format\_parse\_ii:} \texttt{new}}29 \{ \c_{\text{c}atcode\_other\_space\_t1 } \} #1 #2
30 }
31 }
32 \cs_new:Npn \__str_format_parse_ii:nN #1#2
33 \left( \begin{array}{c} 3 \end{array} \right)34 \__str_if_contains_char:nNTF { < > = ^ } #2
35 \{ \verb|\__str_format\_parse\_iii:nn\ { \verb|#1  #2  } } \}36 { \__str_format_parse_iii:nN { #1 ? } #2 }
37 }
38 \cs_new:Npx \__str_format_parse_iii:nN #1#2
39 {
40 \text{key\_not:N } \_\strut \_\strut \_\strut \_\cont \_\strut \_\strut \_\strut41 \{ + - \backslash c\_{\text{c} \text{actcode}\_{\text{other}\_{\text{space}\_{\text{t}}} } \}42 \frac{42}{2}43 { \exp_not:N \__str_format_parse_iv:nwN { #1 #2 } ; }
44 { \exp_not:N \__str_format_parse_iv:nwN { #1 ? } ; #2 }
45 }
46 \cs_new:Npn \__str_format_parse_iv:nwN #1#2; #3
47 \epsilon48 \__str_format_if_digit:NTF #3
49 { \__str_format_parse_iv:nwN {#1} #2 #3 ; }
50 \{ \ \_strut \_\nvert \ \{ \ \#1 \ \{ \#2 \} \ \} \ \#3 \ \}51 }
52 \cs_new:Npn \__str_format_parse_v:nN #1#2
53 {
54 \token_if_eq_charcode:NNTF . #2
55 \{ \ \mathcal{L}_{\texttt{str\_format\_parse\_vi:nwN} \} (#1} 0 ; }
\begin{array}{ll} \text{\bf 56} & \text{\bf \{ } {\textbf \{ } {\textbf \{ } {\textbf 56}}\textbf{ }} \end{array} \quad \  \  \, \text{\bf \{ } {\textbf \{ } {\textbf \{ } {\textbf 56}}\textbf{ } \textbf{ } {\textbf \{ } {\textbf 57}}\textbf{ } } \text{\bf \{ } {\textbf 58}}\textbf{ } \text{\bf \{ } {\textbf 58}}\textbf{ } \text{\bf \{ } {\textbf 58}}\textbf{ } \textbf{ } {\textbf \{ } {\textbf 58}}\textbf{ } \textbf{ } {\textbf \{ } {\textbf 58}}\textbf{ } \57 }
58 \cs_new:Npn \__str_format_parse_vi:nwN #1#2; #3
59 {
60 \__str_format_if_digit:NTF #3
61 { \__str_format_parse_vi:nwN {#1} #2 #3 ; }
\begin{array}{ll} \mbox{\tiny{62}} & \quad {\rm{ }}\quad {\rm{ }}\quad \, {\rm{ }}\quad \, {\rm{63 }
64 \cs_new:Npn \__str_format_parse_vii:nN #1#2
65 {
66 \token_if_eq_meaning:NNTF \s__stop #2
67 { \_{strut} \__str_format_parse_end:nwn { #1 ? } #2 }
68 \{ \ \_strut \text{str\_format\_parse\_end: num } \{  #1  #2  } \}69 }
70 \cs_new:Npn \__str_format_parse_end:nwn #1 #2 \s__stop \s__stop #3
71 \frac{1}{2}72 \tl_if_empty:nF {#2}
73 { \__msg_kernel_expandable_error:nnn { str } { invalid-format } {#3} }
74 #1
75 }
```
(*End definition for* \\_\_str\_format\_parse:n *This function is documented on page* **??***.*)

#### <span id="page-5-0"></span>**4.3 Alignment**

<span id="page-5-15"></span><span id="page-5-8"></span>The 4 functions in this section receive an  $\langle body \rangle$ , a  $\langle sign \rangle$ , a  $\langle width \rangle$  and a  $\langle fill \rangle$  character (exactly one character). For non-numeric types, the  $\langle \text{sign} \rangle$  is empty and the  $\langle \text{body} \rangle$  is the (other) string we want to format. For numeric types, we wish to format  $\langle sign \rangle \langle body \rangle$ (both are other strings). The alignment types  $\lt$ ,  $>$  and  $\char`$  keep  $\langle sign \rangle$  and  $\langle body \rangle$  together. The = alignment type, however, inserts the padding between the  $\langle sign \rangle$  and the  $\langle body \rangle$ , hence the need to keep those separate.

```
\__str_format_align_<:nnnN \__str_format_align_<:nnnN {\{body\} {\{sign\} {\{width\}} \{fill\}Aligning "\langle \textit{sign} \rangle \langle \textit{body} \rangle" to the left entails appending #4 the correct number of times.
                                    Then convert the result to a string.
                                     76 \cs_new:cpn { __str_format_align_<:nnnN } #1#2#3#4
                                     77 {
                                     78 \use:nf { #2 #1 }
                                      79 {
                                     80 \prg_replicate:nn
                                     81 \{ \int_{max:nn} \{ #3 - \int_{str\_count\_unsafe:n} \{ #2 #1 } \} \{ 0 \} \}82 {44}83 }
                                     84 }
                                    (End definition for \__str_format_align_<:nnnN)
  \__str_format_align_>:nnnN \__str_format_align_>:nnnN {hbodyi} {hsigni} {hwidthi} hfilli
                                          Aligning an "\langle \delta \phi \rangle has \langle \delta \phi \phi \rangle" to the right entails prepending #4 the correct number of
                                    times. Then convert the result to a string.
                                     85 \cs_new:cpn { __str_format_align_>:nnnN } #1#2#3#4
                                     86 {
                                     87 \prg_replicate:nn
                                     88 { \int_max:nn { #3 - \__str_count_unsafe:n { #2 #1 } } { 0 } }
                                     89 \t{44}90 \quad 42 \quad 4191 }
                                    (End definition for \__str_format_align_>:nnnN)
  \_\_str_format_align_^:nnnN \__str_format_align_^:nnnN {\{ \textit{body} \} {\{ \textit{sign} \}} \{ \textit{width} \}Centering "\langle \text{sign} \rangle \langle \text{body} \rangle" entails prepending and appending #4 the correct number
                                    of times. If the number of #4 to be added is odd, we add one more after than before.
                                     92 \cs_new:cpn { __str_format_align_^:nnnN } #1#2#3#4
                                     93 {
                                     94 \use:fnf
                                     95 {
                                     96 \prg_replicate:nn
                                      97 \qquad \qquad \qquad \qquad \qquad \qquad \qquad \qquad \qquad \qquad \qquad \qquad \qquad \qquad \qquad \qquad \qquad \qquad \qquad \qquad \qquad \qquad \qquad \qquad \qquad \qquad \qquad \qquad \qquad \qquad \qquad \qquad \qquad \qquad \qquad \qquad \qquad \98 \int_{\text{max:nn}} \c_{\text{zero}}99 \{ H3 - \_{str}cr \text{count\_unsafe:} n \{ H2 + 1 \} - \c \text{one } \}
```

```
100 / \c_two
                            101 }
                            102 {#4}
                            103 }
                            104 { #2 #1 }
                            105 {
                            106 \prg_replicate:nn
                            107 \left\{ \begin{array}{c} \end{array} \right.108 \int_{\text{max:nn}} \c_{zero}109 \{ H3 - \_{str}str\_count\_unsafe:n {\#2 H1 } \}110 / \{C_{two}\}<br>111 }
                            111112 {#4}
                            113 }
                            114 }
\__str_format_align_=:nnnN \__str_format_align_=:nnnN {\{body\} {\{sign\} {\{width\}} \{fill\}The special numeric alignment = means that we insert the appropriate number of
                           copies of #4 between the \langle sign \rangle and the \langle body \rangle. Then convert the result to a string.
                            115 \cs_new:cpn { __str_format_align_=:nnnN } #1#2#3#4
                            116 {
                            117 \use:nf {#2}
                            118 {
                            119 \prg_replicate:nn
                            120 \{ \int_{max:nn} \{ #3 - \_{str}count\_unsafe:n \{ #2 #1 } \} \{ 0 \} \}121 {44}122 }
                            123 #1
                            124 }
                           (End definition for \__str_format_align_=:nnnN)
```
#### <span id="page-6-18"></span><span id="page-6-17"></span><span id="page-6-13"></span><span id="page-6-11"></span><span id="page-6-10"></span><span id="page-6-9"></span><span id="page-6-8"></span><span id="page-6-2"></span><span id="page-6-0"></span>**4.4 Formatting token lists**

<span id="page-6-4"></span><span id="page-6-3"></span>*on page* **??***.*)

```
\tl_format:Nn
\tl_format:cn
\tl_format:nn
                Call \_str_format_tl:NNNnnNn to read the parsed \langle format\, specification \rangle. Then convert
                the result to a string.
                125 \cs_new_nopar:Npn \tl_format:Nn { \exp_args:No \tl_format:nn }
                 126 \cs_generate_variant:Nn \tl_format:Nn { c }
                127 \cs_new:Npn \tl_format:nn #1#2
                128 {
                129 \tilde{t}_1tl_to_str:f
                 130 {
                 131 \exp_last_unbraced:Nf \__str_format_tl:NNNnnNn
                 132 \{\ \setminus \_strut\text{str\_format\_parse:n }\{\#2\} \ \}133 {#1}
                134 }
                 135 }
                (End definition for \tl_format:Nn , \tl_format:cn , and \tl_format:nn These functions are documented
```
<span id="page-7-9"></span>

#### \\_\_str\_format\_tl:NNNnnNn \\_\_str\_format\_tl:NNNnnNn h*fill*i h*alignment*i h*sign*i {h*width*i} {h*precision*i}  $\langle style\rangle \{token\ list\rangle\}$

First check that the  $\langle alignment \rangle$  is not =, and set the default alignment ? to <. Place the modified information after a trailing \s\_\_stop for later retrieval. Then check that there was no  $\langle sign \rangle$ . The width will be useful later, store it after  $\succeq$  stop. Afterwards, check the  $\langle precision \rangle$ : if it is empty, we will eventually use the whole string, otherwise we will only use a substring, starting at the index 1, and ending at  $#5$ . There is a need to use the "unsafe" function, as otherwise leading spaces would get stripped by f-expansion. Finally, check that the  $\langle style\rangle$  is ? or s.

```
136 \cs_new:Npn \__str_format_tl:NNNnnNn #1#2#3#4#5#6
137 {
138 \token_if_eq_charcode:NNTF #2 =
139 \{140 \__msg_kernel_expandable_error:nnnn
141 { str } { invalid-align-format } {#2} {tl}
142 \qquad \qquad \setminus \_strut\text{str\_format\_put:} \text{nw} \{ #1 < \}143 }
144 {
145 \token_if_eq_charcode:NNTF #2 ?
146 \{\ \mathcal{N}_{\text{str} \text{format} \text{put}: \text{nw} \ \{\ \#1 \ \text{&} \ \} \ \}147 \{ \ \ \}_{\_strut \text{str\_format\_put: } n w \ \ \{ \ \ \#1 \ \ \#2 \ \ \} \ \}148 }
149 \token_if_eq_charcode:NNF #3 ?
150 {
151 \__msg_kernel_expandable_error:nnnn
152 { str } { invalid-sign-format } {#3} {tl}
153 }
154 \__str_format_put:nw { {#4} }
155 \tl_if_empty:nTF {#5}
156 \{ \_{strut} \ { \__str_format_put:nw { \use:n { } } }
157 { \_{strut} \_str_format_put:nw { \_{strut} \_str_substr_unsafe:nnn { {1} {#5} } } }
158 \token_if_eq_charcode:NNF #6 s
159 {
160 \token_if_eq_charcode:NNF #6 ?
161 \left\{ \begin{array}{c} \end{array} \right\}162 \__msg_kernel_expandable_error:nnnn
163 { str } { invalid-style-format } {#6} {tl}
164 }
165 }
166 \__str_format_tl_s:NNnnNNn
167 \s__stop
168 }
(End definition for \__str_format_tl:NNNnnNn)
```
<span id="page-7-12"></span>

\\_\_str\_format\_tl\_s:NNnnNNn \\_\_str\_format\_tl\_s:NNnnNNn \s\_\_stop h*function*i {h*arguments*i} {h*width*i}  $\langle$ *fill* $\rangle$   $\langle$ *dignment* $\rangle$  { $\langle$ *token list* $\rangle$ }

> <span id="page-7-17"></span><span id="page-7-16"></span><span id="page-7-14"></span><span id="page-7-13"></span><span id="page-7-11"></span><span id="page-7-8"></span><span id="page-7-7"></span><span id="page-7-2"></span>The  $\langle function \rangle$  and  $\langle arguments \rangle$  are built in such a way that f-expanding  $\langle function \rangle$  $\{\langle other\ string\rangle\} \langle arguments\rangle$  yields the piece of the  $\langle other\ string\rangle$  that we want to output.

The  $\langle other\ string\rangle$  is built from the  $\langle token\ list\rangle$  by f-expanding  $\_strut_\_strut_\_to$  other:n. <sup>169</sup> \cs\_new:Npn \\_\_str\_format\_tl\_s:NNnnNNn #1#2#3#4#5#6#7

```
170 {
171 \exp_args:Nc \exp_args:Nf
172 { __str_format_align_#6:nnnN }
173 { \exp_args:Nf #2 { \__str_to_other:n {#7} } #3 }
174 { }
175 {#4} #5
176 }
(End definition for \__str_format_tl_s:NNnnNNn)
```
#### <span id="page-8-19"></span><span id="page-8-15"></span><span id="page-8-14"></span><span id="page-8-3"></span><span id="page-8-1"></span><span id="page-8-0"></span>**4.5 Formatting sequences**

```
\seq_format:Nn
             \seq_format:cn
                              Each item is formatted as a token list according to the specification. First parse the
                               format and expand the sequence, then loop through the items. Eventually, convert to a
                               string.
                               177 \cs_new:Npn \seq_format:Nn #1#2
                               178 {
                               179 \tl_to_str:f
                               180 \{ \ \_strut \ \{ \ \}_strut \{ \ \_strut \ \{ \ \#1 \} \ \{ \ \_strut \ \{ \ \#2 \} \}181 }
                               182 \cs_generate_variant:Nn \seq_format:Nn { c }
                               (End definition for \seq_format:Nn and \seq_format:cn These functions are documented on page ??.)
       \__str_format_seq:nn
       \__str_format_seq:of
                              The first argument is the contents of a seq variable. The second is a parsed \format
                               specification. Set up the loop.
                               183 \cs_new:Npn \__str_format_seq:nn #1#2
                               184 {
                               185 \__str_format_seq_loop:nnNn { } {#2}
                               186 #1
                               187 \{ ? \ \}_{\_\_str} \{ ? \ \}_{\_\_str} \{ ? \ \}_{\_\_str}188 }
                               189 \cs_generate_variant:Nn \__str_format_seq:nn { of }
                               (End definition for \__str_format_seq:nn and \__str_format_seq:of)
\__str_format_seq_loop:nnNn \__str_format_seq_loop:nnNn {\done}} {\parsed format}} \__seq_item:n
                                    \{\langle item \rangle\}The first argument is the result of formatting the items read so far. The third
                               argument is a single token (\_ seq_item:n), until we reach the end of the sequence,
                               where \use_none:n #3 ends the loop.
                               190 \cs_new:Npn \__str_format_seq_loop:nnNn #1#2#3#4
                               191 \, \text{f}192 \use_none:n #3
```
<span id="page-8-20"></span><span id="page-8-10"></span><span id="page-8-9"></span><span id="page-8-8"></span><span id="page-8-7"></span><span id="page-8-6"></span><span id="page-8-4"></span><sup>193</sup> \exp\_args:Nf \\_\_str\_format\_seq\_loop:nnNn

(*End definition for* \\_\_str\_format\_seq\_loop:nnNn)

 $195$   $\{12\}$ <sup>196</sup> }

<span id="page-8-11"></span>194 { \use:nf {#1} { \\_str\_format\_tl:NNNnnNn #2 {#4} } }

<span id="page-9-15"></span>\\_\_str\_format\_seq\_end:w Pick the right piece in the loop above.

<span id="page-9-16"></span>197 \cs\_new:Npn \\_\_str\_format\_seq\_end:w #1#2#3#4 { \use\_ii:nnn #3 } (*End definition for* \\_\_str\_format\_seq\_end:w)

#### <span id="page-9-18"></span><span id="page-9-4"></span><span id="page-9-0"></span>**4.6 Formatting integers**

<span id="page-9-19"></span><span id="page-9-5"></span>[\int\\_format:nn](#page-2-4) Evalute the first argument and feed it to \\_\_str\_format\_int:nn. <sup>198</sup> \cs\_new:Npn \int\_format:nn #1 <sup>199</sup> { \exp\_args:Nf \\_\_str\_format\_int:nn { \int\_eval:n {#1} } } (*End definition for* \int\_format:nn *This function is documented on page [3.](#page-2-4)*) \\_\_str\_format\_int:nn Parse the h*format specification*i and feed it to \\_\_str\_format\_int:NNNnnNn. Then convert the result to a string <sup>200</sup> \cs\_new:Npn \\_\_str\_format\_int:nn #1#2 <sup>201</sup> { <sup>202</sup> \tl\_to\_str:f <sup>203</sup> { <sup>204</sup> \exp\_last\_unbraced:Nf \\_\_str\_format\_int:NNNnnNn 205  $\{ \ \mathcal{L}_{\text{str\_format\_parse}:n} \ \{\#2\} \ \}$ <sup>206</sup> {#1} <sup>207</sup> } <sup>208</sup> }

<span id="page-9-21"></span><span id="page-9-7"></span><span id="page-9-6"></span><span id="page-9-1"></span>(*End definition for* \\_\_str\_format\_int:nn)

<span id="page-9-2"></span> $\setminus$ \_str\_format\_int:NNNnnNn  $\setminus$ \_str\_format\_int:NNNnnNn  $\langle fill \rangle$   $\langle alignment \rangle$   $\{$   $\langle width \rangle$  }  $\{$   $\langle precision \rangle\}$  $\langle style\rangle \{*integer*\rangle\}$ 

> First set the default alignment ? to >. Place the modified information after a trailing \s<sub>\_stop</sub> for later retrieval. Then check the  $\langle sign \rangle$ : if the integer is negative, always put -. Otherwise, if the format's  $\langle sign \rangle$  is  $\sim$ , put a space (with category "other"); if it is  $+$  put  $+$ ; if it is  $-$  (default), put nothing, represented as a brace group. The width  $#4$ will be useful later, store it after  $\succeq$  stop. Afterwards, check that the  $\langle precision \rangle$  was absent. Finally, dispatch depending on the  $\langle style\rangle$ .

```
209 \cs_new:Npn \__str_format_int:NNNnnNn #1#2#3#4#5#6#7
210 {
211 \token_if_eq_charcode:NNTF #2 ?
212 { \__str_format_put:nw { #1 > } }
213 { \__str_format_put:nw { #1 #2 } }
214 \int_compare:nNnTF {#7} < \c_zero
215 \{ \ \mathcal{L}_{\text{str\_format\_put}:nw} \ \{- \ \} \ \}216 \sim 5
217 \str_case:nnn {#3}
218 \qquad \qquad \text{ }219 { ~ } { \__str_format_put:ow { \c_catcode_other_space_tl } }
220 \{\ +\ \} \ \{\ \ \_ \ \texttt{str\_format\_put: } n \texttt{w} \ \ \{\ +\ \ \} \ \}221 }
222 \{\ \mathcal{L}_{\text{str\_format\_put}:nw} \ \{\ \ \} \ \}223 }
224 \qquad \qquad \setminus \_ \texttt{str\_format\_put:nw} \{ \{ \#4 \} \}
```

```
225 \tl_if_empty:nF {#5}
226 f
227 \__msg_kernel_expandable_error:nnnn
228 { str } { invalid-precision-format } {#5} {int}
229 }
230 \str_case:nnn {#6}
231 {
232 \{ ? \} \{ \_strut \text{format}_\text{WnnNNn} \use:n \}\hbox{\begin{minipage}[c]{0.9\linewidth} \begin{tabular}{c} $\leftarrow$ \begin{tabular}{c} $\leftarrow$ \end{tabular} \end{tabular}} \end{minipage} \hfill \begin{minipage}[c]{0.9\linewidth} \begin{tabular}{c} $\leftarrow$ \end{tabular} \end{minipage} \hfill \begin{minipage}[c]{0.9\linewidth} \end{minipage} \hfill \begin{minipage}[c]{0.9\linewidth} \end{minipage} \hfill \begin{minipage}[c]{0.9\linewidth} \end{minipage} \hfill \begin{minipage}[c]{0.9\linewidth} \end{minipage} \hfill \begin{minipage}[c]{0.9\\mbox{234} \qquad \qquad \mbox{ 1\hskip -2pt { b } $\{ \ \verb|\_str_format\_int: NwnnNNn \ \int tot\_to\_binary:n }$ }235 \{ o \} \{ \_strut\_\nint: NwnnNNn \int_0^{\infty} cotal:n \}236 \{ X \} \{ \_strut\text{format}_\text{intr:NumNNn \int tot_to_hexadecimal:n }237 }
238 {
239 \__msg_kernel_expandable_error:nnnn
240 { str } { invalid-style-format } {#6} { int }
\sum_{241} \sum_{str\_format\_int:NumNNNn \setminus use:n}242 }
243 \s__stop {#7}
244 }
```
<span id="page-10-16"></span><span id="page-10-9"></span><span id="page-10-8"></span><span id="page-10-3"></span>(*End definition for* \\_\_str\_format\_int:NNNnnNn)

<span id="page-10-10"></span>\\_\_str\_format\_int:NwnnNNn \\_\_str\_format\_int:NwnnNNn \function\ \s\_\_stop {\width\} {\sign\} \fill\inline{  $\langle alignment \rangle \ \{\langle integer \rangle\}$ 

> Use the format\_align function corresponding to the  $\langle alignment \rangle$ , with the following arguments:

- the string formed by combining the sign #4 with the result of converting the absolute value of the  $\langle \text{integer} \rangle$  #7 according to the conversion function #1;
- the  $\langle width \rangle$ ;
- the  $\langle fill \rangle$  character.

```
245 \cs_new:Npn \__str_format_int:NwnnNNn #1#2 \s__stop #3#4#5#6#7
246 {
247 \exp_args:Nc \exp_args:Nf
248 { __str_format_align_#6:nnnN }
249 { #1 { \int_abs:n {#7} } }
250 {#4}
251 {#3} #5
252 }
```
(*End definition for* \\_\_str\_format\_int:NwnnNNn)

#### <span id="page-10-0"></span>**4.7 Formatting floating points**

<span id="page-10-14"></span>[\fp\\_format:nn](#page-2-5) Evalute the first argument to an internal floating point number, and feed it to \\_\_str\_ format\_fp:nn.

```
253 \cs_new:Npn \fp_format:nn #1
254 { \exp_args:Nf \__str_format_fp:nn { \__fp_parse:n {#1} } }
```
(*End definition for* \fp\_format:nn *This function is documented on page [3.](#page-2-5)*)

<span id="page-11-4"></span>\\_str\_format\_fp:nn Parse the (*format specification*) and feed it to \\_str\_format\_fp:NNNnnNn. Then convert

```
the result to a string
255 \cs_new:Npn \__str_format_fp:nn #1#2
256 {
257 \tl_to_str:f
258 {
259 \exp_last_unbraced:Nf \__str_format_fp:NNNnnNw
260 \{\ \mathcal{N}_{\text{str}\_\text{format\_parse:n }\{ \#2 \} \ \}261 \#1262 }
263 }
(End definition for \__str_format_fp:nn)
```
<span id="page-11-2"></span>\\_\_str\_format\_fp:NNNnnNw \\_\_str\_f**ormat\_fp:NNNnnNw**  $\langle fill \rangle$  \alignment\ \format sign\ {\width\} {\precision\}  $\langle style \rangle \searrow$   $\le$   $\pmb{\quad}$  here  $\pmb{\quad}$   $\le$   $\pmb{\quad}$   $\pmb{\quad}$   $\le$   $\pmb{\quad}$   $\pmb{\quad}$   $\le$   $\pmb{\quad}$   $\pmb{\quad}$   $\le$   $\pmb{\quad}$   $\le$   $\pmb{\quad}$   $\le$   $\pmb{\quad}$   $\le$   $\pmb{\quad}$   $\le$   $\pmb{\quad}$   $\le$   $\pmb{\quad}$   $\le$   $\pmb{\quad}$   $\le$   $\pmb{\quad}$ 

> First set the default alignment ? to >. Place the modified information after a trailing  $\simeq$ stop for later retrieval. Then check the *format sign*) and the  $\langle fp\ sign\rangle$ : if the floating point is negative, always put -. Otherwise (including nan), if the format's  $\langle sign \rangle$  is  $\sim$ , put a space (with category "other"); if it is + put +; if it is - (default), put nothing, represented as a brace group. The width  $#4$  will be useful later, store it after  $\succeq$  stop. Afterwards, check the  $\langle precision \rangle$ : if it was not given, replace it by 6 (default precision). Finally, dispatch depending on the  $\langle style\rangle$ .

```
264 \cs_new:Npn \__str_format_fp:NNNnnNw
265 #1#2#3#4#5#6 \s__fp \__fp_chk:w #7 #8
266 \left\{ \right.267 \token_if_eq_charcode:NNTF #2 ?
268 { \__str_format_put:nw { #1 > } }
269 { \__str_format_put:nw { #1 #2 } }
270 \token_if_eq_meaning:NNTF 2 #8
271 { \_str_format_put:nw { - } }
272 {
273 \strut \str_case:nnn {#3}
274 \sim \sim\{ \sim \} { \_{strut \sim} { \_{\_{strut \sim} { \_{\_{\_{\_{\{v\}}\}}} { \_{\_{\_{\{v\}}\}} } }
276 \{ + \} { \_{\text{str\_format\_put: }nW} { + } }
277 }
278 { \_str_format_put:nw { { } } }
270
280 \__str_format_put:nw { {#4} }
281 \tl_if_empty:nTF {#5}
282 { \_str_format_put:nw { { 6} } }
283 { \__str_format_put:nw { {#5} } }
284 \str_case:nnn {#6}
285 {
286 \{ e \} \{ \ \_ \_strut\} \{287 \{ f \} { \setminus_str_format_fp:wnnnNNw \setminus_str_format_fp_f:wn }
288 \{ g \} \{ \setminus \_strut_1format\_fp: \text{wnnnNNw} \setminus \_strut_1format\_fp\_g: \text{wn} \}
```

```
289 \{\ ?\ \} \ \{ \ \setminus \_ \texttt{str\_format\_fp: vnnnnNNw} \ \setminus \_ \texttt{str\_format\_fp\_g: wn } \}290 }
                              291 {
                              292 \__msg_kernel_expandable_error:nnnn
                              293 { str } { invalid-style-format } {#6} { fp }
                              294 \__str_format_fp:wnnnNNw \__str_format_fp_g:wn
                              295 }
                              296 \s_stop
                              297 \s_+ \s_+ \sp{\mathsf{p}} \q_+ \sp{\mathsf{p}} \sp{\mathsf{chk}}:w #7 #8
                              298 }
                             (End definition for \__str_format_fp:NNNnnNw)
 \__str_format_fp:wnnnNNw \__str_format_fp:wnnnNNw \formatting function) \s__stop {\precision\}
                                   {\hat{\mu}} \ {\hat{\mu}} \ halignment \infty half \infty h \infty h \infty h \infty h hype) \langle fp \ sign \rangle\langle fp \text{ }body\rangle ;
                              299 \cs_new:Npn \__str_format_fp:wnnnNNw
                              300 #1 \s__stop #2 #3 #4 #5#6 #7 ;
                              301 {
                              302 \exp_args:Nc \exp_args:Nf
                              303 { __str_format_align_#6:nnnN }
                              304 { #1 #7 ; {#2} }
                              305 {#4}
                              306 {#3} #5
                              307 }
                             (End definition for \__str_format_fp:wnnnNNw)
\__str_format_fp_round:wn Round the given floating point (not its absolute value, to play nicely with unusual round-
                             ing modes).
                              308 \cs_new:Npn \__str_format_fp_round:wn #1 ; #2
                              309 \{ \ \_fp\_parse: n \ \{ \ round \ (\ #1; \ , #2 - \ \_fp\_exponent: w #1; \ ) \ \} \ \}(End definition for \__str_format_fp_round:wn)
    \__str_format_fp_e:wn
 \__str_format_fp_e_ii:wn
                             With the e type, first filter out special cases. In the normal case, round to #4+1 significant
                             figures (one before the decimal separator, #4 after).
                              310 \group_begin:
                              311 \char_set_catcode_other:N E
                             312 \tl_to_lowercase:n
                             313 {
                              314 \group_end:
                              315 \cs_new:Npn \__str_format_fp_e:wn \s__fp \__fp_chk:w #1#2#3 ; #4
                              316 {
                              317 \int_{case:nnn} {#1}
                              318 \qquad \qquad \text{ }319 {0} { \use:nf { 0 . } { \prg_replicate:nn {#4} { 0 } } e 0 }
                              320 {2} {1} {1}321 \{3\} \{nn\}<br>322 }
                              322 }
                              323 \qquad \qquad
```

```
\verb+\exp_last_unbraced:Mf \ \_strut\_str_format_fp_e_ii:wn\sum_{s=1} \sum_{s=1} \sum_{s=1} \sum_{s=1} \sum_{s=1} \sum_{s=1} \sum_{s=1} \sum_{s=1} \sum_{s=1} \sum_{s=1} \sum_{s=1} \sum_{s=1} \sum_{s=1} \sum_{s=1} \sum_{s=1} \sum_{s=1} \sum_{s=1} \sum_{s=1} \sum_{s=1} \sum_{s=1} \sum_{s=1} \sum_{s=1} 326 {+41}327 }
328 }
329 \cs_new:Npn \__str_format_fp_e_ii:wn
330 \s__fp \__fp_chk:w #1#2 #3 #4#5#6#7 ; #8
331 \left\{ \begin{array}{ccc} 331 & 5 \end{array} \right\}332 \__str_format_put:fw { \int_eval:n { #3 - 1 } }
333 \__str_format_put:nw { e }
334 \int_compare:nNnTF {#8} > \c_sixteen
335\sum_{s \in S} \sum_{t \in S} \sum_{t \in T} \sum_{t \in T} \sum_{t \in T} \sum_{t \in T} \sum_{t \in T} \sum_{t \in T} \sum_{t \in T} \sum_{t \in T} \sum_{t \in T} \sum_{t \in T} \sum_{t \in T} \sum_{t \in T} \sum_{t \in T} \sum_{t \in T} \sum_{t \in T} \sum_{t \in T} \sum_{t \in T} \sum_{t \in T} 337 \__str_format_put:fw { \use_none:n #4#5#6#7 }
338 }
339 \qquad \qquad340 \qquad \qquad \setminus \_ \texttt{str\_format\_put:fw}341 { \str_substr:nnn { #4#5#6#7 0 } { 2 } { #8 + 1 } }
342 }
343 \__str_format_put:fw { \use_i:nnnn #4 . }
344 \use_none:n \s__stop
345 }
346 }
```

```
(End definition for \__str_format_fp_e:wn This function is documented on page 3.)
```
<span id="page-13-7"></span>\\_\_str\_format\_fp\_f:wn \\_\_str\_format\_fp\_f\_ii:wwn With the f type, first filter out special cases. In the normal case, round to #4 (absolute) decimal places.

```
347 \text{ } \csc \text{ } Npn \ \_strut \text{format_fp_f:wn} \simeq \fpc \fcm \fsc \text{ } #1#2#3 ; #4348 {
349 \int case:nnn {#1}
350 \uparrow351 {0} { \use:nf { 0 . } { \prg_replicate:nn {#4} { 0 } } }
352 {2} {1} {1}353 {3} { nan }
354 }
355 \qquad \qquad \qquad \qquad356 \exp_last_unbraced:Nf \__str_format_fp_f_ii:wwwn
357 \fp_to_decimal:n
358 { abs ( round ( \s__fp \__fp_chk:w #1#2#3 ; , #4 ) ) }
359 . . ;
360 {#4}
361 }
362 }
363 \cs_new:Npn \__str_format_fp_f_ii:wwwn #1 . #2 . #3 ; #4
364 {
365 \use:nf
366 { #1 . #2 }
367 { \prg_replicate:nn { #4 - \__str_count_unsafe:n {#2} } {0} }
368 }
```
<span id="page-13-8"></span>

(*End definition for* \\_\_str\_format\_fp\_f:wn *This function is documented on page [3.](#page-2-5)*)

<span id="page-14-12"></span><span id="page-14-11"></span>\\_\_str\_format\_fp\_g:wn \\_\_str\_format\_fp\_g\_ii:wn

With the g type, first filter out special cases. In the normal case, round to  $#4$  significant figures, then test the exponent: if  $-4 \leq \langle exponent \rangle < \langle precision \rangle$ , use the presentation type f, otherwise use the presentation type e. Also, a  $\langle precision \rangle$  of 0 is treated like a precision of 1. Actually, we don't reuse the e and f auxiliaries, because we want to trim trailing zeros. Thankfully, this is done by \fp\_to\_decimal:n and \fp\_to\_ scientific:n, acting on the (absolute value of the) rounded value.

```
369 \cs_new:Npn \__str_format_fp_g:wn \s__fp \__fp_chk:w #1#2 ; #3
370 {
371 \int_case:nnn {#1}
372 \{373 {0} { 0 }
374 \{2\} \{ inf \}375 {3} { nan }
376 }
377 \qquad \qquad \qquad \qquad \qquad \qquad \qquad \qquad \qquad \qquad \qquad \qquad \qquad \qquad \qquad \qquad \qquad \qquad \qquad \qquad \qquad \qquad \qquad \qquad \qquad \qquad \qquad \qquad \qquad \qquad \qquad \qquad \qquad \qquad \qquad \qquad \378 \exp_last_unbraced:Nf \__str_format_fp_g_ii:wn
\sum_{379} \__str_format_fp_round:wn \s__fp \__fp_chk:w #1#2 ;
380 { \int_max:nn {1} {#3} }
381 { \int_max:nn {1} {#3} }
382 }
383 }
384 \cs_new:Npn \__str_format_fp_g_ii:wn #1; #2
385 {
386 \int_compare:nNnTF { \__fp_exponent:w #1; } < { -3 }
387 { \fp_to_scientific:n }
388 {
389 \int_compare:nNnTF { \__fp_exponent:w #1; } > {#2}
390 { \fp_to_scientific:n }
391 { \fp_to_decimal:n }
392 }
\texttt{393} \qquad \{\ \texttt{\#1}; \ \preceq\ \color{red}{\texttt{1}}\ \preceq\ \color{red}{\texttt{1}}\ \preceq\ \color{red}{\texttt{1}}\ \preceq\ \color{red}{\texttt{1}}\ \preceq\ \color{red}{\texttt{1}}\ \preceq\ \color{red}{\texttt{1}}\ \preceq\ \color{red}{\texttt{1}}\ \preceq\ \color{red}{\texttt{1}}\ \preceq\ \color{red}{\texttt{1}}\ \preceq\ \color{red}{\texttt{1}}\ \preceq\ \color{red}{\texttt{1}}\ \preceq\ \color{red}{\text394 }
```
<span id="page-14-17"></span><span id="page-14-16"></span><span id="page-14-15"></span><span id="page-14-14"></span><span id="page-14-5"></span><span id="page-14-4"></span><span id="page-14-1"></span>(*End definition for* \\_\_str\_format\_fp\_g:wn *This function is documented on page [3.](#page-2-5)*)

#### <span id="page-14-0"></span>**4.8 Messages**

All of the messages are produced expandably, so there is no need for an extra-text.

```
395 \__msg_kernel_new:nnn { str } { invalid-format }
396 { Invalid~format~'#1'. }
397 \__msg_kernel_new:nnn { str } { invalid-align-format }
398 { Invalid~alignment~'#1'~for~type~'#2'. }
399 \__msg_kernel_new:nnn { str } { invalid-sign-format }
400 { Invalid~sign~'#1'~for~type~'#2'. }
401 \__msg_kernel_new:nnn { str } { invalid-precision-format }
402 { Invalid~precision~'#1'~for~type~'#2'. }
403 \__msg_kernel_new:nnn { str } { invalid-style-format }
404 { Invalid~style~'#1'~for~type~'#2'. }
```
#### <span id="page-15-0"></span>**4.9 Todos**

• Check what happens during floating point formatting when a number is rounded to 0 or  $\infty$ . I think the **e** and **f** types break horribly.

405  $\langle$ /initex | package)

## <span id="page-15-1"></span>**Index**

The italic numbers denote the pages where the corresponding entry is described, numbers underlined point to the definition, all others indicate the places where it is used.

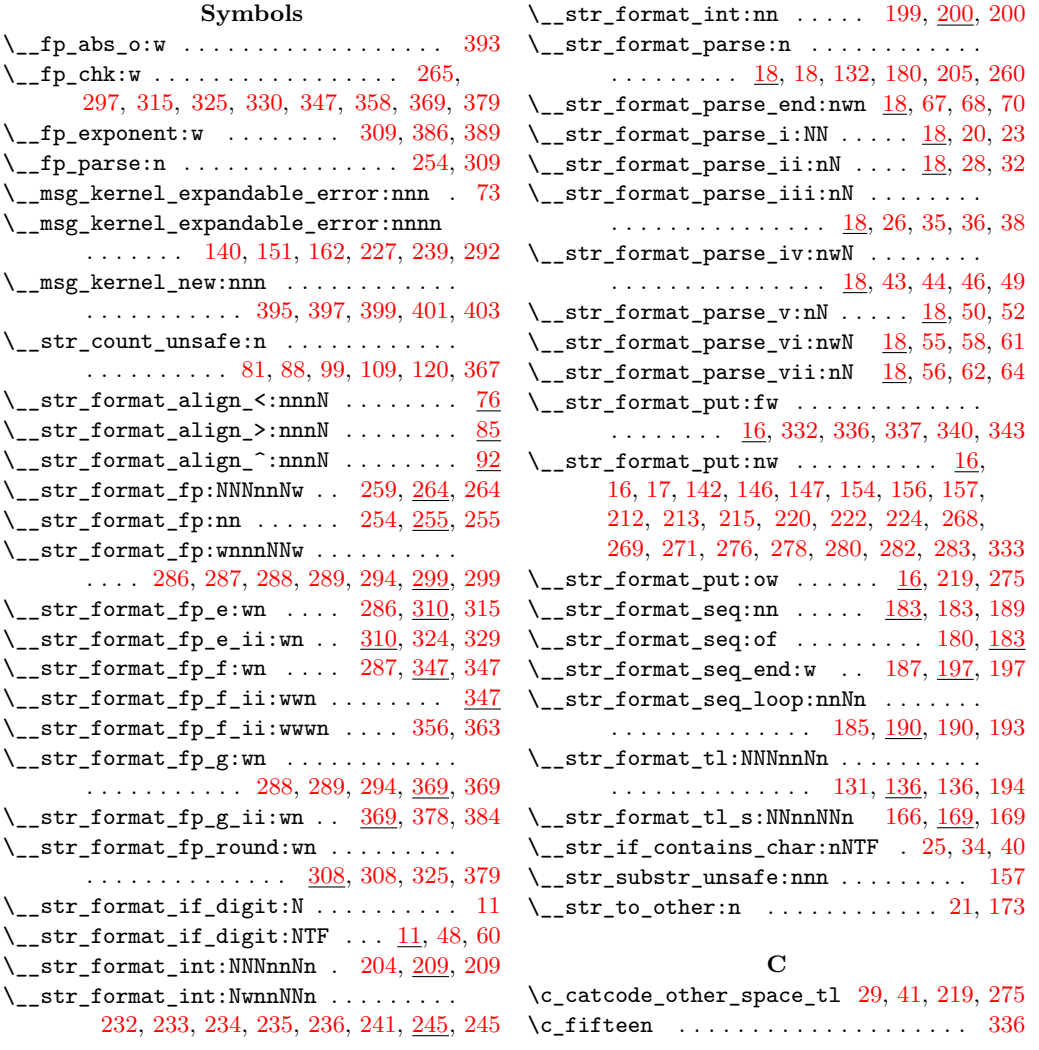

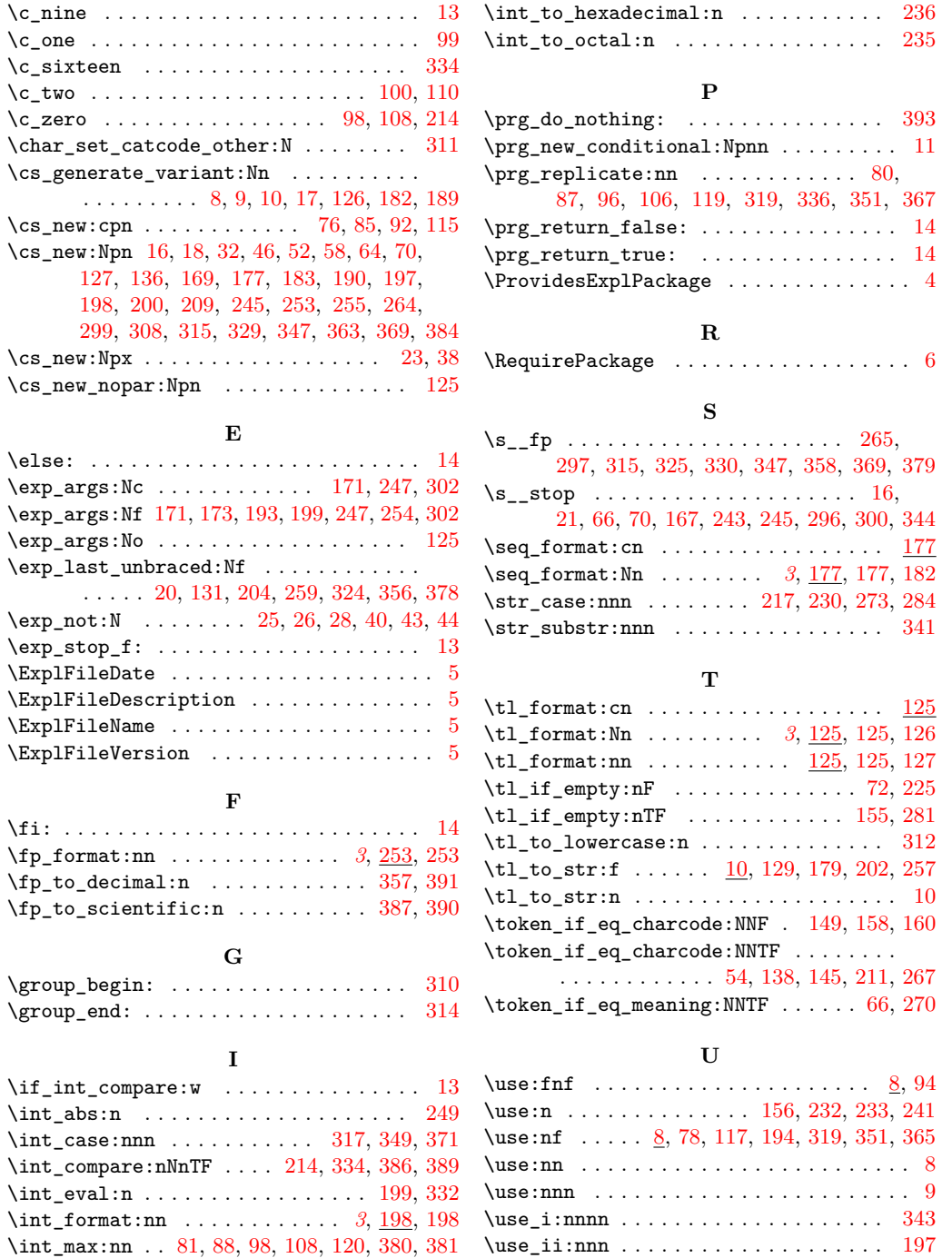

\use\_none:n . . . . . . . . . . . . [192,](#page-8-20) [337,](#page-13-13) [344](#page-13-21)

 $\int_{\text{tot-to-binary:}}$  ..................... [234](#page-10-6)